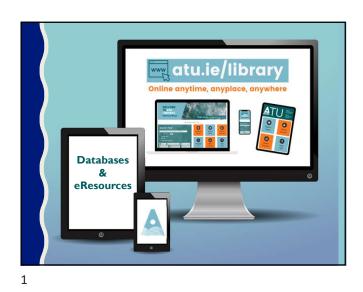

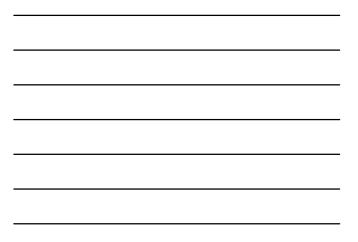

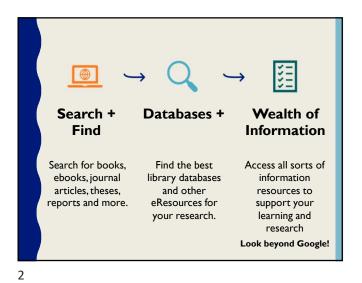

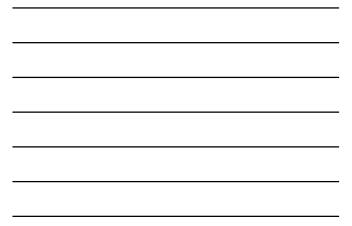

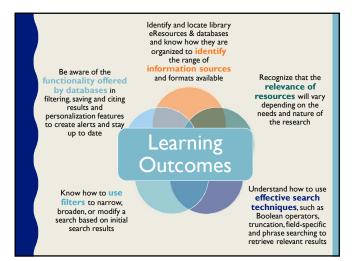

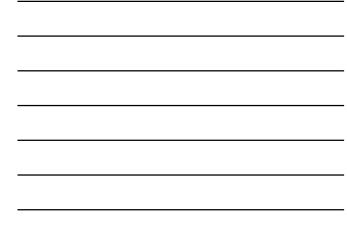

## WHAT IS A LIBRARY DATABASE?

A library database is an electronic collection of information, organized to allow users to get that information by searching in various ways.

## **Examples of Database information**

- Articles from magazines, newspapers, peer-reviewed journals and more. More unusual information such as medical images, and instruction video can be found in databases as well.
- -General reference information such as that found in an encyclopaedia. Both very broad topic information is available as well as very specific.
- -Books. Online versions, eBooks, are the same as print versions with some enhancements at times, such as an online glossary.

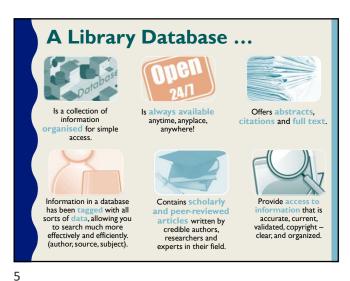

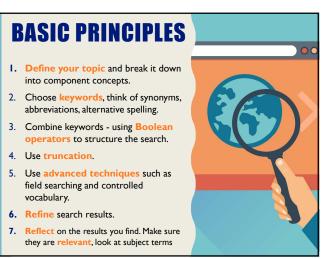

4

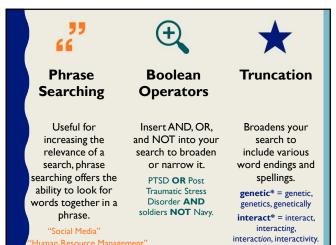

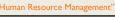

**REFINING YOUR SEARCH RESULTS** 

- Filters + Limiters allow you to narrow a search by year, content type, etc.
- If you retrieve too many records, you may need to narrow the focus to increase the precision of the search
- If you get too few articles or no articles you need to increase the sensitivity of the search to include all possible keywords/terms

SNOWBALLING

- Once you have identified some, even one, useful references these can be used as tools to help you identify other similar references.
- Check the references cited.
- · Check the subject headings used to describe the subject content and rerun the search using these terms.

8

7

## What if I Can't Access the Full text?

Don't discount a database just because it doesn't have full text articles. The citation provides all the information you need to locate the article, and all the information is important.

You can obtain the full text by one of the following means:

Check to see if the full text of your article is available in another database

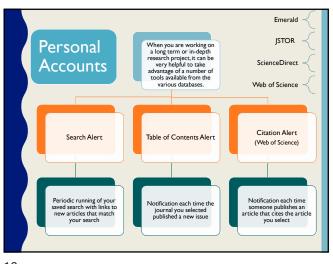

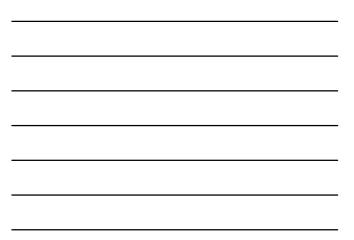

10

## Google Scholar OPEN O ACCESS You can use Google Scholar to find • Open Access (OA) resources scholarly literature, including peerare free of most copyright reviewed papers, theses, books and technical reports from broad areas of research from a wide variety of and licensing restrictions. • OA research articles, unlike academic publishers, professional those in conventional societies, as well as grey literature subscription journals, are free on the web. at the point of use to anyone Keep in mind that Google Scholar does NOT search all of ATU's subscribed resources. • with internet access without any cost or the need for institutional login or passwords. **Email Alerts Google Scholar Citations Citation Export**

11

| Evaluate Information                                                                                                    |
|----------------------------------------------------------------------------------------------------|
| Currency                                                                                                    |
| <ul> <li>When was it published/posted or last updated?</li> <li>Do you need current information, or are older sources acceptable?</li> </ul>                                                               |
| Relevance                                                                                                    |
| <ul> <li>Does it relate to your topic or answer your question?</li> <li>Is the information at an appropriate level? Too advanced? Too easy?</li> </ul>                                                     |
| Authority                                                                                                    |
| <ul> <li>Who is the author, publisher, source, or sponsor?</li> <li>What are their credentials or organizational affiliations?</li> </ul>                                                                  |
| Accuracy                                                                                                    |
| Where does the information come from?     Has it been reviewed or refereed?                                                                                                    |
| Purpose                                                                                                    |
| <ul> <li>What is the purpose of the information? To inform, teach, sell, entertain, or persuade?</li> <li>Does the point of view appear objective and impartial, free of emotion, and unbiased?</li> </ul> |

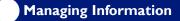

It makes sense to keep track of the information sources you find, read, or intend to read.

Having an organised way of doing this will enable you to spend more time on your research and less time on the basics of managing your information; such as storing and retrieving. It will also make it easier for you to create bibliographies when you need to.

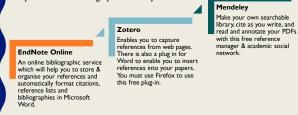

13

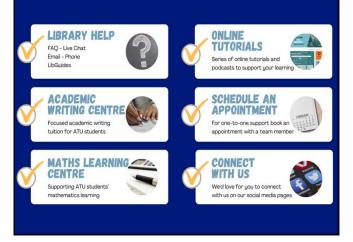

14

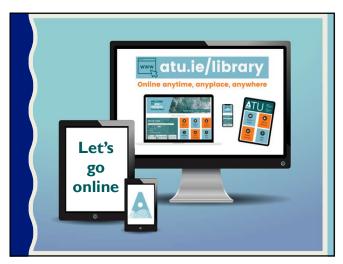

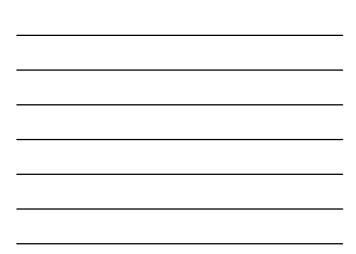